<span id="page-0-0"></span>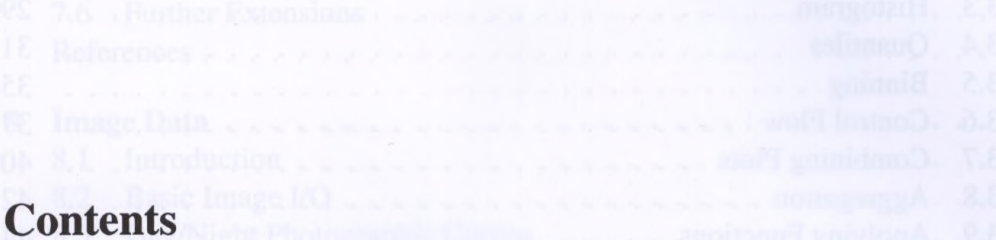

Tokenization and Sentence Splitting [100] . xinlaM tol9 anthol

Sharlock Holmes Main Characters 21smo7 majuO

**Part I** Basics

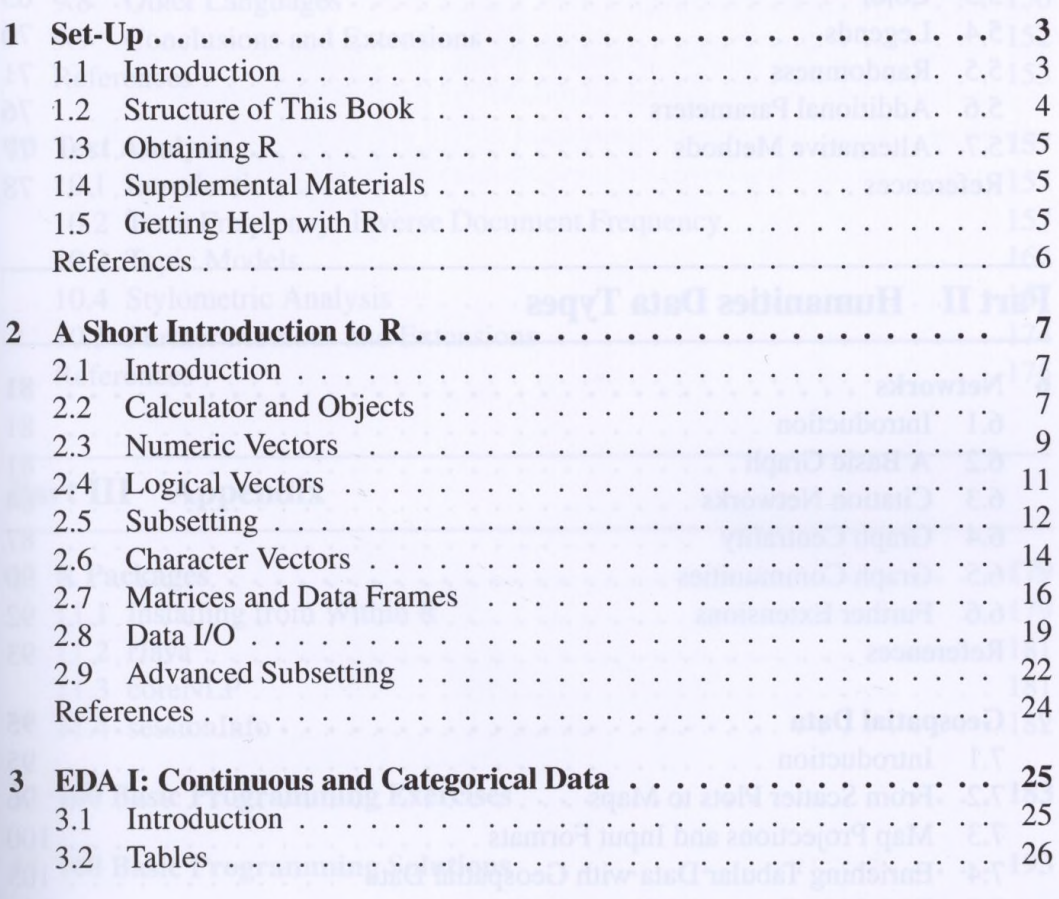

ix

### Contents

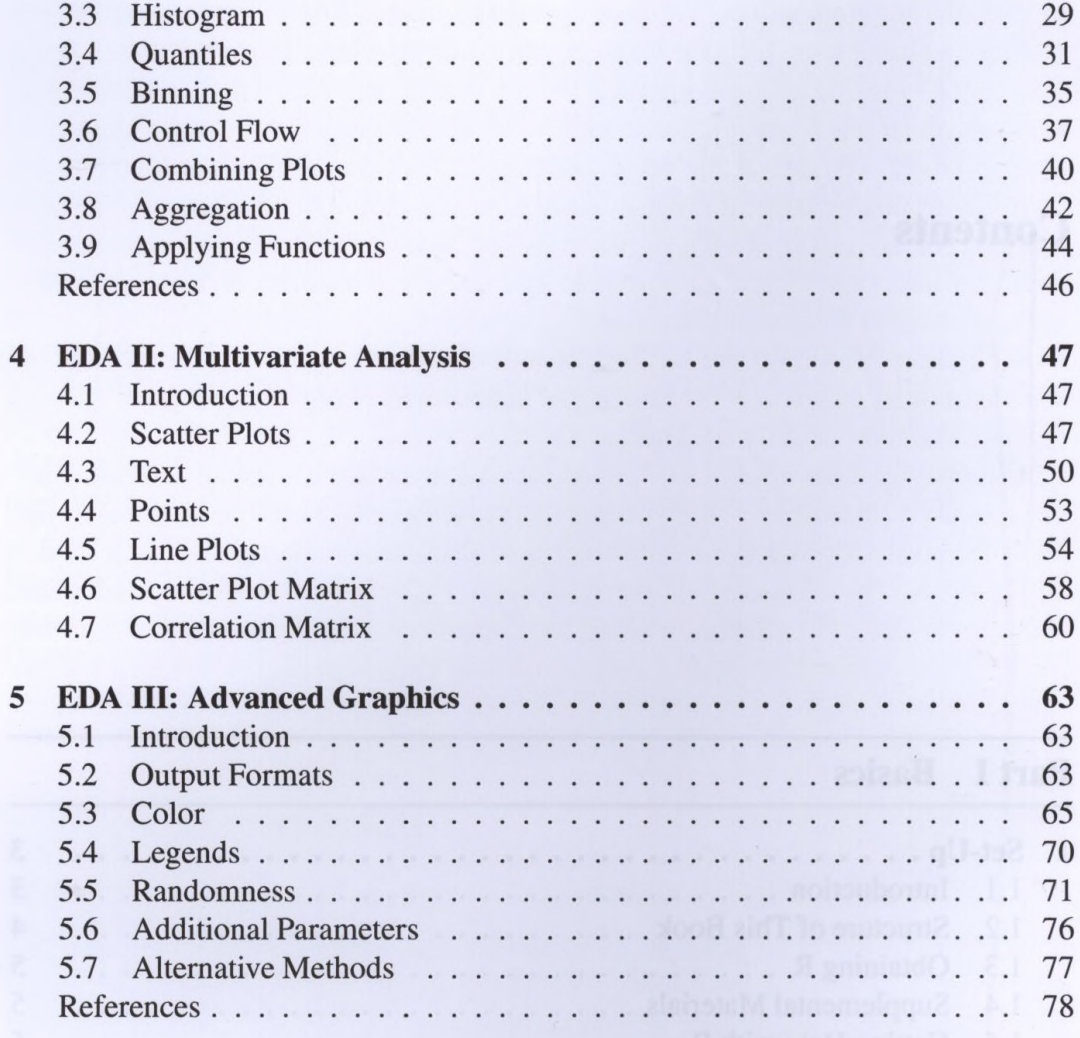

## **Part II Humanities Data Types**

 $\mathbf x$ 

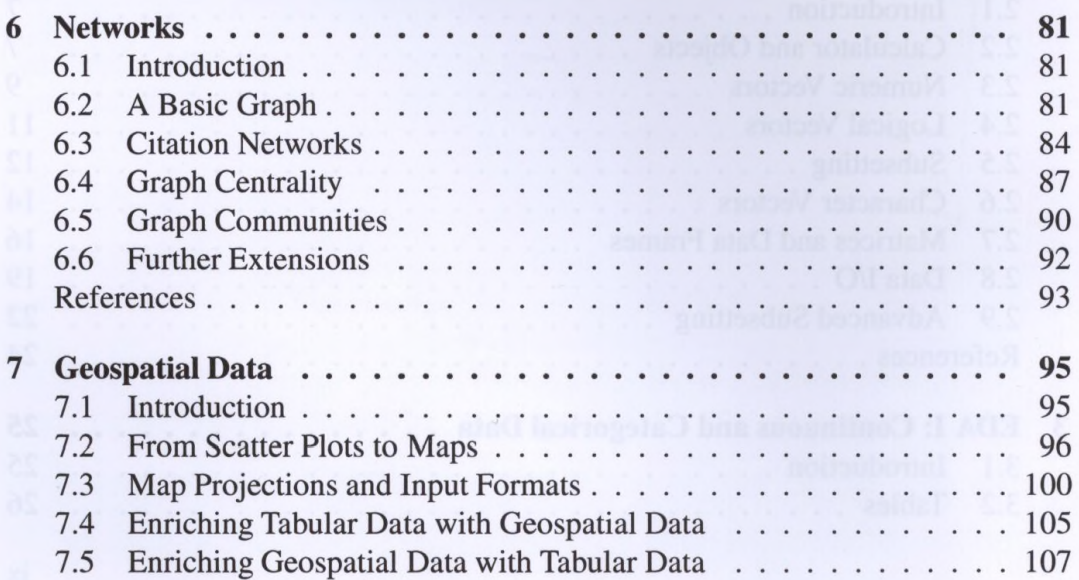

## Contents

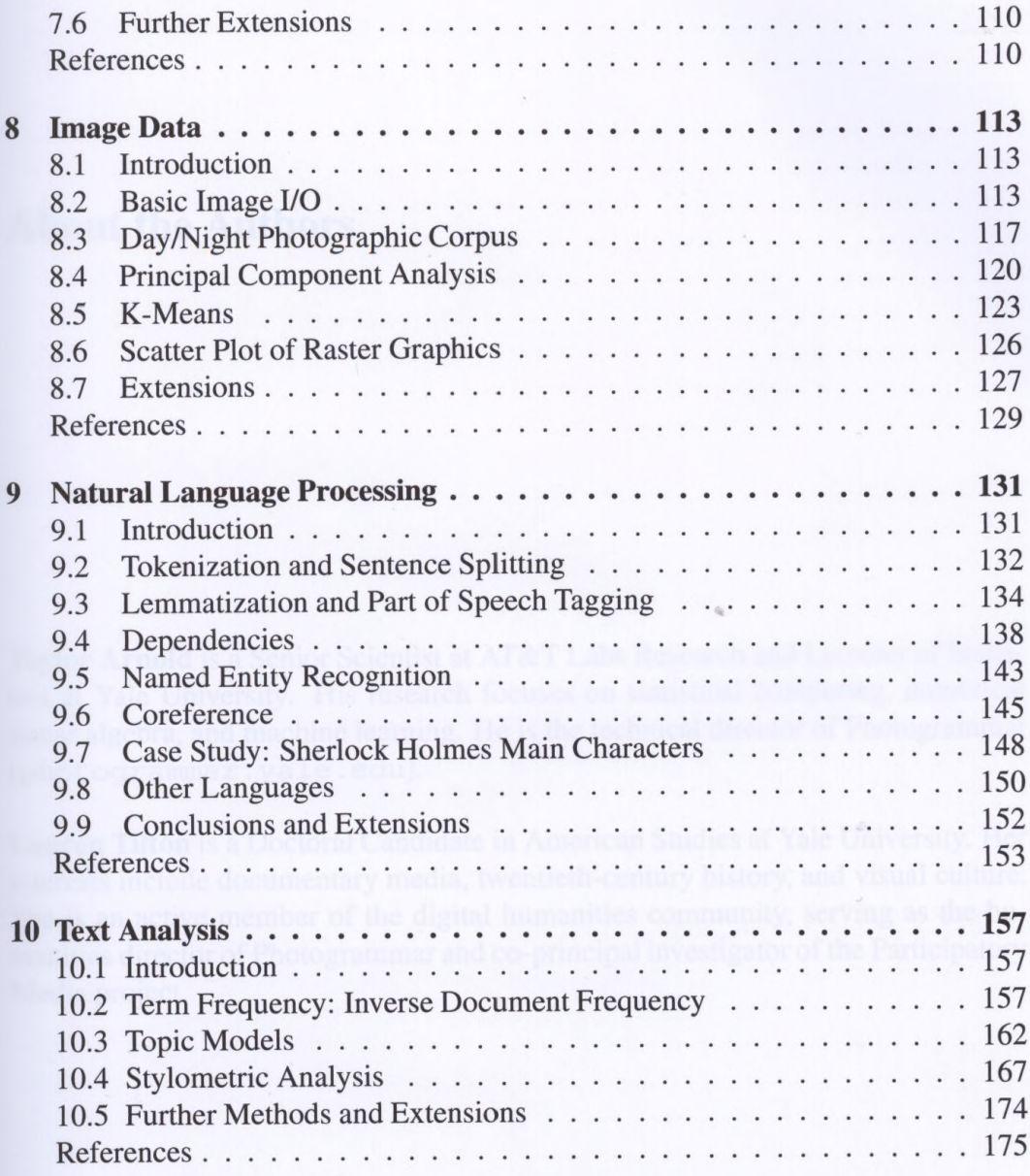

# Part III Appendix

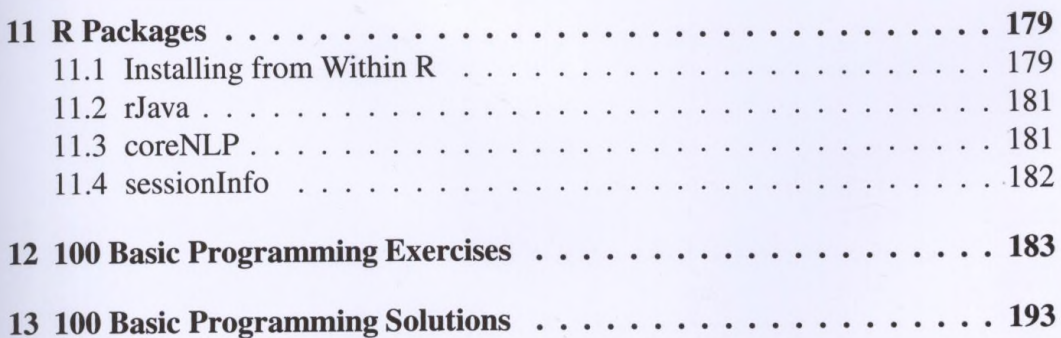